**Ajouter 99 ou retrancher 99**

**Ajouter 99** c'est **ajouter 100** et **enlever 1.** Exemple :  $6854 + 99 = ?$ <br>Ajouter 99 海洋  $+100$  $6854 + 99 =$ **Retrancher 99** c'est **enlever 100** et **ajouter 1.**  $Example: 6854 - 99 = ?$ Retrancher 99 海岸  $-100$  $6854 - 99 =$  **Calcule :**   $\Box$  $\qquad \qquad \qquad \qquad \qquad \qquad \qquad \qquad \qquad \qquad$ tour @aliaslili (http://www.leblogdaliaslili.fr/) **LOUI** 276 + 99 = \_\_\_\_\_\_\_ 7 818 - 99 = \_\_\_\_\_\_  $4\,230 - 99 =$  905 + 99 = 500 CON  $671 - 99 =$   $3 \, 224 + 99 =$  $\sqrt{2}$  $\sqrt{2}$  $539 + 99 = 1567 - 99 =$ 

**Ajouter 99 ou retrancher 99**

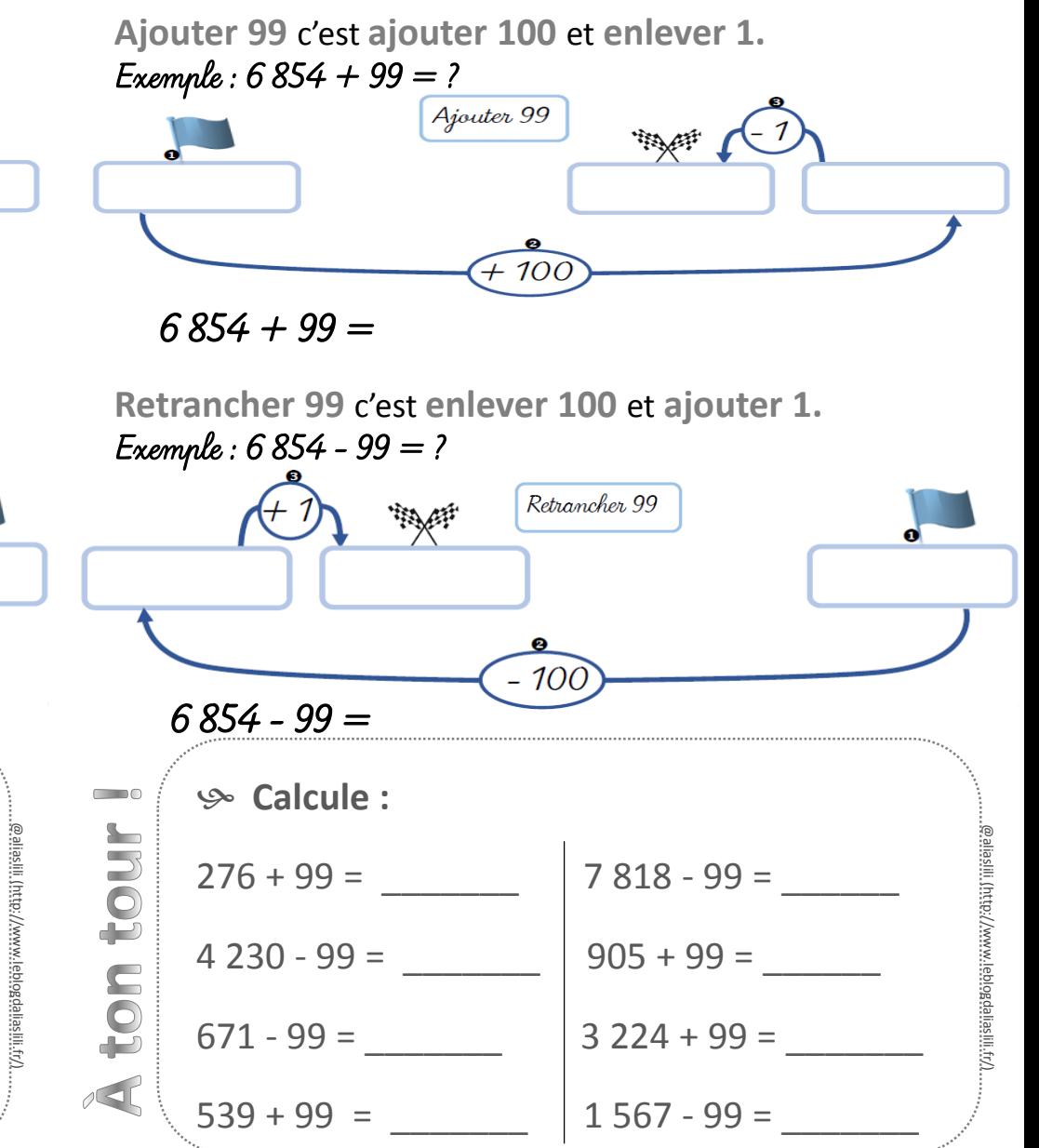